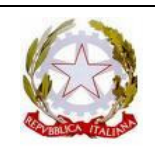

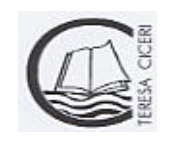

# REGOLAMENTO STRUMENTAZIONE MULTIMEDIALE

Definire all'interno dell'Istituzione scolastica regole chiare è una buona base per lavorare serenamente, sicuri di aver posto in atto quanto possibile in chiave di prevenzione. A tal fine si è stilato un regolamento per l'utilizzo e il corretto funzionamento delle aule e delle postazioni informatiche, tramite l'indicazione di prassi opportune e l'invito a un uso sempre più professionale da parte di tutto il personale.

## DISPOSIZIONI PER LA PRENOTAZIONE

# STRUMENTAZIONE MOBILE

• I Docenti possono prenotare la strumentazione mobile (televisore – stazione mobile – lavagna luminosa) siglando (con indicazione del docente richiedente e della classe) l'apposito modulo situato nel posto di custodia al pianterreno della sede centrale e della succursale con congruo anticipo al fine di permettere la dislocazione della strumentazione mobile all'inizio dell'ora di lezione da parte del personale addetto.

LABORATORIO MULTIMEDIALE

- I docenti possono prenotare il laboratorio siglando l'apposito modulo affisso sulla porta del laboratorio almeno un giorno prima dell'utilizzo.
- I docenti che per qualsiasi motivo non usano l'ora prenotata sono pregati di annullare per tempo la prenotazione.
- E' vietato l'accesso al laboratorio agli studenti nelle ore curricolari.
- Gli studenti che vogliono utilizzare il laboratorio possono farlo al termine dell'orario scolastico e in presenza del docente mandante o dell'assistente tecnico o del responsabile di laboratorio.
- E' possibile inoltre, per gli studenti, prenotare in orario pomeridiano, dalle 14.00 alle 18.00, il laboratorio della sede, contattando con almeno due giorni di anticipo il responsabile del laboratorio o l'assistente tecnico.

# DISPOSIZIONI SULL'USO DELLA STRUMENTAZIONE MOBILE

- È obbligatorio che la strumentazione mobile sia trasportata dal personale ausiliario o dagli assistenti tecnici.
- Al termine dell'utilizzo la strumentazione dovrà essere riportata nei luoghi di custodia indicati nel luogo di prenotazione, nel caso in cui la postazione non sia stata prenotata per l'ora successiva da un altro insegnante.
	- $\circ$  È tassativamente vietato il trasporto della strumentazione mobile da parte degli studenti.

### DISPOSIZIONI SULL'USO DEL LABORATORIO

- Le apparecchiature presenti sono un patrimonio comune, quindi vanno utilizzate con il massimo rispetto.
- Il laboratorio può essere utilizzato esclusivamente per attività d'insegnamento, funzionali all'insegnamento e di formazione del personale docente e non docente.
- Quando un docente, da solo o con la classe, usufruisce del laboratorio deve obbligatoriamente registrare il proprio nome e l'eventuale classe nell'apposito registro delle presenze di laboratorio, indicando l'orario d'ingresso, quello d'uscita e motivazione dell'uso delle postazioni informatiche. Inoltre sarà cura del docente far firmare il foglio delle postazioni occupate dagli studenti.
- Gli studenti devono occupare le postazioni numerate (max 2 studenti per postazione) e firmare il foglio delle presenze indicando il numero del computer in uso e la classe di appartenenza.
- La postazione master è ad esclusivo uso dei docenti.
- L'accesso alle postazioni è differenziato per gli studenti e per i docenti. L'uso della password che permette ai docenti di accedere alle postazioni nella modalità completa non è consentito agli studenti. Tale password non deve essere comunicata in nessun caso agli studenti.
- L'ingresso degli alunni nel laboratorio è consentito solo in presenza del docente o dell'assistente tecnico.
- L'accesso al laboratorio da parte di singoli studenti può avvenire solo:
	- o nel caso essi abbiano prenotato il laboratorio
	- o in orario non curricolare
- Il docente accompagnatore è responsabile del corretto uso didattico di hardware e software.
- Per evitare lo spreco di materiale, le stampe devono essere autorizzate dal docente accompagnatore o dall'assistente tecnico presente in laboratorio.
- Nel laboratorio è vietato utilizzare pendrive, CD personali, dischetti se non dopo opportuno controllo con antivirus.
- La distribuzione di materiale agli studenti (floppy, carta, CD-R e altro) va segnata sull'apposito registro di magazzino del laboratorio.

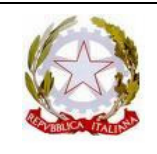

#### MINISTERO DELL'ISTRUZIONE DELL'UNIVERSITA' E DELLA RICERCA **LICEO "TERESA CICERI"** (LINGUISTICO – MUSICALE – SCIENZE UMANE) Via Carducci, 9 – 22100 COMO Tel. 031266207 – Fax 031266210 – Sito Web: www.teresaciceri.eu

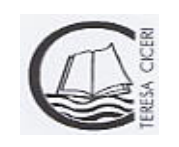

- E' vietato cancellare o alterare files-dati presenti in hard-disk.
- Il laboratorio non deve mai essere lasciato aperto e incustodito quando nessuno lo utilizza.
- All'uscita dal laboratorio sarà cura di chi lo ha utilizzato lasciare il mobilio in ordine e le macchine spente correttamente (chiudi sessione…).
- Per motivi di manutenzione straordinaria, in casi di guasti o di virus, i PC possono essere formattati senza preavviso. Si consiglia pertanto di salvare i dati importanti su pendrive, CD, floppy periodicamente. In caso di formattazione ordinaria ci sarà un preavviso.

#### DISPOSIZIONI SULL' USO DEI SOFTWARE

- I software installati sono ad esclusivo uso didattico.
- In base alle leggi che regolano la distribuzione delle licenze, i prodotti software presenti in laboratorio non sono disponibili per il prestito individuale. Nei casi in cui lo fossero in base a precise norme contrattuali i docenti interessati, dopo aver concordato il prestito con il responsabile del laboratorio, devono compilare l'apposito registro di consegna software custodito in laboratorio.
- E' fatto divieto di usare software non conforme alle leggi copyright. E' cura del docente-utente di verificarne la conformità. I docenti possono installare nuovo software sui PC del laboratorio previa autorizzazione del responsabile del laboratorio. Si raccomanda di verificare che il software installato rispetti le leggi sul copyright. E' vietato installare software non autorizzato.
- E' responsabilità degli insegnanti che chiedono al responsabile del laboratorio di effettuare copie di pendrive, floppy disks e CD per uso didattico, di assicurarsi che la copia non infranga le leggi sul copyright.

#### ACCESSO A INTERNET

- L'accesso a internet è consentito al personale docente e non docente solo ad esclusivo uso didattico e/o di formazione e alle classi accompagnate e sotto la responsabilità di un docente.
- Internet non può essere usato per scopi vietati dalla legislazione vigente.
- L'utente è direttamente responsabile, civilmente e penalmente, a norma delle vigenti leggi, per l'uso fatto del servizio internet.
- E' vietato inserire sui PC connessi in rete programmi contenenti virus, scaricare software non autorizzati da internet, connettersi a siti che richiedono l'attivazione di dialer con connessioni non autorizzate a pagamento, scaricare e installare software senza licenza.

#### NORME GENERALI DI COMPORTAMENTO DEGLI STUDENTI IN LABORATORIO

E' vietato:

- fumare
- portare e consumare cibi o bevande
- tenere accesi i cellulari
- scrivere sulle pareti, sui banchi o altre superfici
- utilizzare gli strumenti recanti la targhetta "Fuori uso"
- cambiare le impostazioni del computer
- prelevare materiale degli armadi senza autorizzazione
- giocare con il computer
- utilizzare internet senza autorizzazione

E' obbligatorio:

- lasciare la strumentazione utilizzata in ordine al termine dell'esercitazione
- buttare i rifiuti negli appositi contenitori
- non sprecare materiale didattico

### SEGNALAZIONE DI GUASTI

- In caso di malfunzionamento o guasto dei computers in laboratorio bisogna darne tempestiva segnalazione all'assistente tecnico presente o al responsabile del laboratorio.
- In laboratorio è obbligatoria da parte degli studenti la ricognizione della postazione per segnalare preventivamente rotture, mancanze o disfunzioni. In assenza di tali segnalazioni preventive saranno ritenuti responsabili gli occupanti della postazione.
- Ogni docente che riscontri un guasto alle attrezzature è tenuto a compilare il registro di segnalazione guasti situato nel laboratorio.

### NORME FINALI

Il responsabile di laboratorio che verifichi un uso del laboratorio contrario a disposizioni di legge o del regolamento interno è tenuto a comunicarlo al Dirigente Scolastico.